# 附件 **1**:单变量模型

背景例子:一个狮鹫(西方世界传说中的一种神兽)种群,我们测量了该种群每个个 体的出生体重,也知道了该种群的遗传家系信息。这两个数据表格详见附件("gryphon.txt"; "gryphonped.txt")。根据其数据,第一,可以计算该性状(出生体重)的遗传力; 第二,因 为也知道每个个体的母亲,我们在该模型中(混合模型)加入另一个随机因变量母亲的 ID, 来计算该性状的母系遗传;第三,整合该种群的性别信息,将其作为一个固定的因变量,主要 有两个作用,可以得出该性状在两性间是否有差异,同时在控制性别对出生体重的影响下,能 更加精确地计算以上所述遗传参数。

### **1** 程序包安装

MCMCglmm 为 R 语言的一个程序包,因此第一步则是在 R 语言某一个镜像下下载并安装程序 包 MCMCglmm, 因为涉及到遗传家系, R 语言中有一个专用程序包"pedantics"(Morrissey 2015)处理家系,因此也一并安装该程序包。

### **2** 数据读入及随机、固定变量设置

将本文所附件("gryphon.txt"; "gryphonped.txt") 的 2 个文本文档, 一个为狮鹫出生体重测量文 档(gryphon.txt),另一个为该种群家系文档(gryphonped.txt)置于电脑上 R 语言的工作路径 下。

R代码(绿色):

getwd () # 确认你电脑 R 语言的默认工作路径, 将上述两个 txt 文件置于该工作路径下。 library(pedantics) #载入程序包"pendantics"

library(MCMCglmm) #载入程序包"MCmcglmm"

gryphonPED<-read.table("C:\\data\\gryphonped.txt",header=T #读入种群家系数据

head(gryphonPED) **head(gryphonPED)** + Bead(gryphonPED) + Bead(gryphonPED)

ID FATHER MOTHER

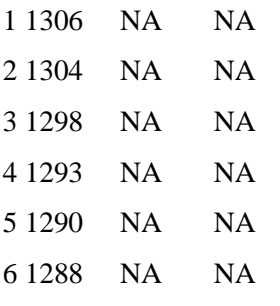

该数据显示 3 列, 第一列为个体 ID, 第二列为母亲(DAM) ID, 第三列为父亲(SIRE) ID。 NA 表示缺失值(一般第一代个体不知道其父母亲)。

# drawPedigree(gryphonP

#根据读入的数据画出整个种群的遗传家系图, 红色表示母系,蓝色表示父亲。

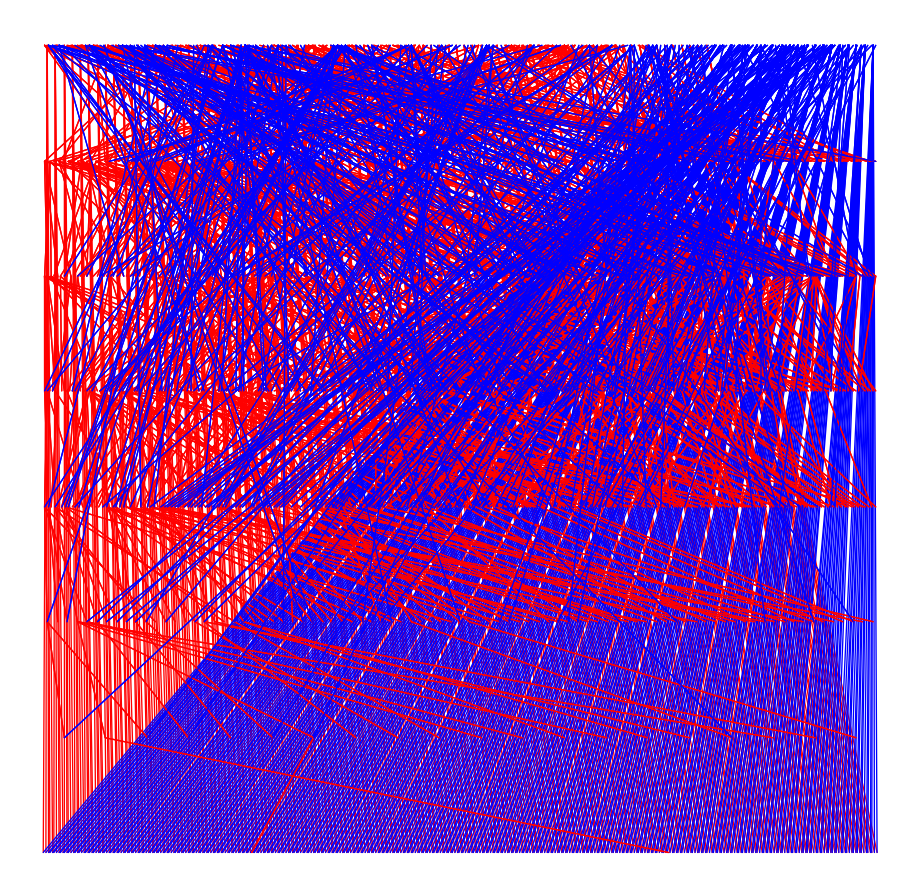

gryphon<-read.table("C:\\data\\gryphon.txt",header=T) #读入性状表型值数据

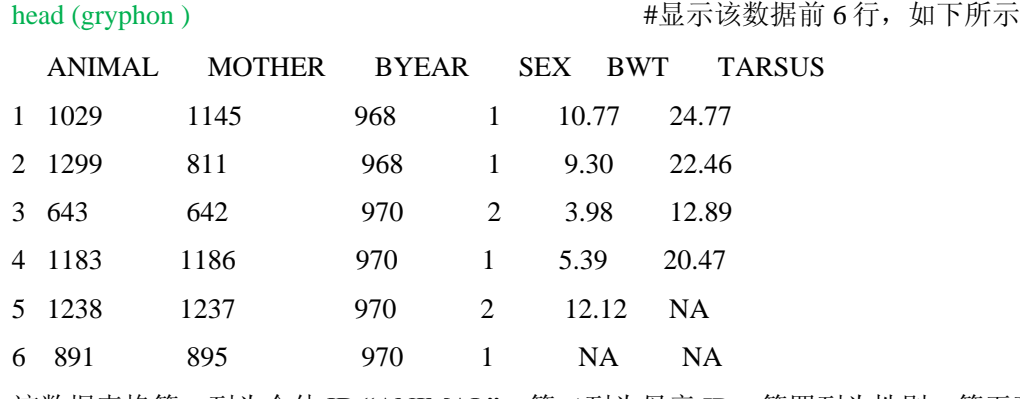

该数据表格第一列为个体 ID "ANIMAL",第二列为母亲 ID,第四列为性别,第五列为出生体 重,是我们所需要的数据。因为 R 语言对于字母大小写很敏感,而 MCMCglmm 模型代码中一 般都将随机变量特定为"animal",因此有:

gryphon\$animal <-as.factor(gryphon\$ANIMAL # 将第一列变量名称改成小写同时因子化 gryphon\$MOTHER <-as.factor(gryphon\$MOTHER) # 将母亲 ID"MOTHER"因子化作为另一个随#机变量 gryphon\$SEX <-as.factor(gryphon\$SEX) # 将性别"因子化",固定变量

### **3** 模型运行代码和结果

prior1 <- list(G = list(G1 = list(V = 1, n = 0.002), G2 = list(V = 1, #先验设置  $n = 0.002$ )),  $R = list(V = 1, n = 0.002)$ 

 $Model1 < - MCMCglmm(BWT ~ SEX, random = ~animal + MOTHER,$ family = c("gaussian"), #假设因变量出生体重"BWT"为正态分布  $pedigree = gryphon PED$ , data = gryphon , prior = prior1)

#具体模型代码: 出生体重"BWT"为因变量, 特定随机变量为"animal", 动物模型就是以这个 特定的随机变量作为两个数据(家系数据和表型值数据)的桥梁来计算该性状的遗传力。另一 个随机变量为母亲 ID (MOTHER), 在该模型中我们加入这个随机变量用来计算该性状的母 系遗传效应。注意,我们还加入了性别"SEX",视为固定变量,用来比较雄性和雌性出生体重 的 差 异 。 "pedigree= gryphonPED" 表 示 这 个 模 型 需 要 的 家 系 数 据 来 自 读 入 的 文 档 "gryphonPED",与之类似,"data= gryphon"表示这个模型所需的表型值数据读入的文档 "gryphon",最后"prior=prior1"表示该模型的先验采用先前设置的 prior1。

summary(Model1)

#显示模型运行结果 重要结果如下(符号"#"后为中文为解释):

Iterations = 3001:12991 Thinning interval = 10 Sample size = 1000 DIC: 3566.029 G-structure: ~animal

#表示 VG部分,这里具体来说是包括加性遗传变异和母系效应部分

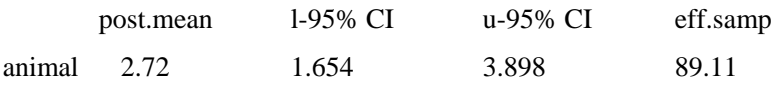

# 加性遗传变异绝对值± 95% CrI

~MOTHER

# 母性遗传效应绝对值± 95% CrI

post.mean l-95% CI u-95% CI eff.samp

3

MOTHER 1.064 0.5952 1.579 330

R-structure: ~units

#表示 VR部分,这里具体来说是除加性遗传和母系效应部分外的其他残差

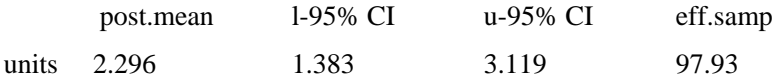

Location effects: BWT ~ SEX

#显示固定变量性别"SEX"的结果

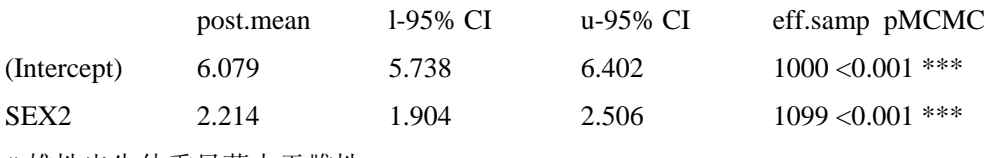

# 雄性出生体重显著大于雌性

至此,我们已经得出所有的变量值,对于遗传力,只需计算其相对比重即可得出:

posterior.heritability <- Model1\$VCV[, "animal"]/(Model1\$VCV[, "animal"] + Model1\$VCV[,

"MOTHER"] + Model1\$VCV[, "units"])

#计算加性遗传变异比重:遗传力

posterior.mode(posterior.heritability)

# 遗传力平均值(贝叶斯 1000 个后验遗传力的平均值)

此次(每次运行,尤其贝叶斯模拟和取样,可能会有细微的差别)得出该性状(出生体重)的

遗传力为:0.4661521

posterior.maternal <- Model1\$VCV[, "MOTHER"]/(Model1\$VCV[, "animal"] + Model1\$VCV[,

"MOTHER"] + Model1\$VCV[, "units"]) #计算该性状母系效应

posterior.mode(posterior.maternal) # 母性效应平均值

此次得出该性状(出生体重)的母性效应为:0.1723112

# 附件 **2**:多(双)变量模型

背景例子:一个学生想知道生长速率和免疫功能的关系,这两者是否存在一个 tradeoff?他/她以野外一个田鼠种群作为研究对象。做出这样的预测:这两个性状都是可遗传而且 受到自然选择的正驱动,种群在快速的生长率(growth rate: GR)和更好的免疫功能(Immune function: IF)这两者间有一个权衡,因此会有一个负遗传相关关系。为了验证这个假说,他调 查了该种群的的遗传家系(可以利用亲本分析加以辅助),同时测量了每个个体的这两个性状 表型值,利用 MCMCglmm 来运行动物模型。

## **1** 程序包安装

见附件 1

#### **2** 数据读入

将本文所附件的 2 个文本文档,一个为田鼠表型测量文档(volesDATA.txt),一个为该种群家 系文档(volesPED.txt)置于你电脑上 R 语言的工作路径下。

R代码(绿色):

getwd ()

# 确认你电脑 R 语言的默认工作路径, 将上述两个 txt 文件置于该工作路径下。

library(pedantics)

#载入程序包"pendantics"

library(MCMCglmm)

#载入程序包"MCmcglmm"

volesPED<-read.table("C:\\data\\volesPED.txt",header=T)

#读入种群家系数据

head(volesPED)

#显示该家系数据前 6 行, 如下所示

- ID DAM SIRE
- 1 401 NA NA
- 2 402 NA NA
- 3 403 NA NA
- 4 404 NA NA
- 5 405 NA NA
- 6 406 NA NA

该数据显示 3 列, 第一列为个体 ID, 第二列为母亲(DAM) ID, 第三列为父亲(SIRE) ID。 NA 表示缺失值(一般第一代个体不知道其父母亲)。

drawPedigree(volesPED) #根据读入的数据画出整个种群的遗传家系图,如下:

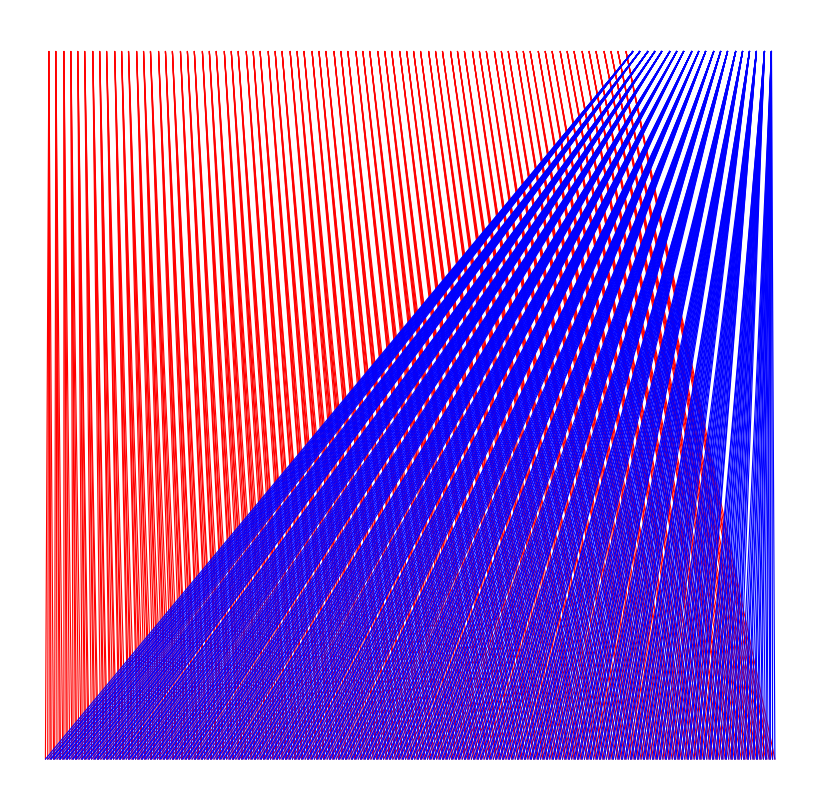

由于是模拟数据,因此该家系图非常简单:红色表示母系,蓝色表示父亲。 voles<-read.table("C:\\data\\volesDATA.txt", header=T) #读入性状表型值数据 voles\$ID<-as.factor(voles\$ID) # 将个体ID"因子化", 随机变量 voles\$SEX<-as.factor(voles\$SEX) # 将性别"因子化",固定变量 head(voles) #显示该数据前 6 行,如下所示 ID RA GR IF SEX w

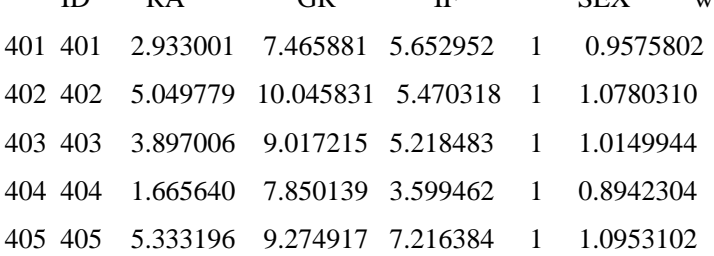

```
406 406 4.731553 9.274813 6.160116 1 1.0609742
该数据第一列为个体 ID, 第二列为另一个变量, 第三列为生长速率(GR), 第四列为免疫功
能(IF)。
```
voles\$animal<-as.factor(voles\$ID)

#将数据"voles"的第一列变量名称从"ID"改成

#"animal": MCMCglmmcheng 程序包自动识别"animal"

## **3** 模型运行代码和结果

prior 1<- list(G = list(G1 = list(V = diag(2), n = 1.002)), #设置先验参数

 $R = list(V = diag(2), n = 1.002)$ 

model1 <- MCMCglmm(cbind(GR,IF) ~ trait - 1+trait:SEX, random  $=$  ~us(trait):animal, rcov  $=$  ~us(trait):units,

 $family = c("gaussian", "gaussian"),$ 

 $pedigree = voles PED$ , data = voles, prior = prior1)

# 模型代码, 因变量为"GR"和"IF" # 将SEX视为固定变量

# 随机变量为animal

#假设 GR和IF皆为正态分布

#"voles", 先验为之前设置的"prior1"

#家系为"volesPED",数据为

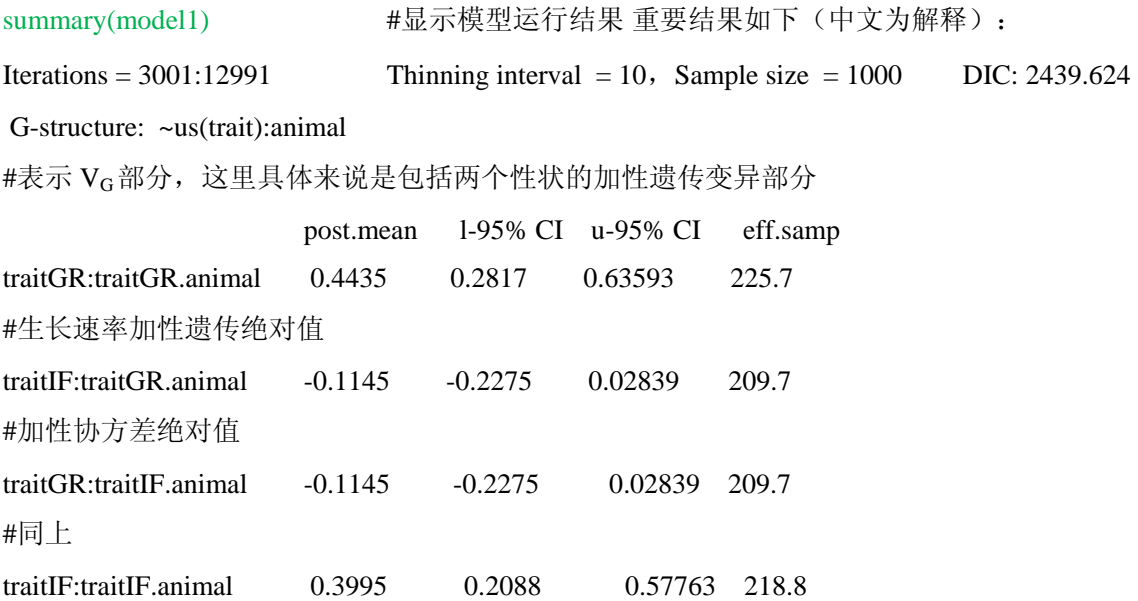

## #免疫功能假性遗传绝对值

R-structure: ~us(trait):units

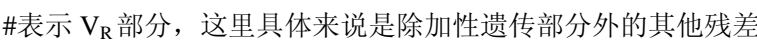

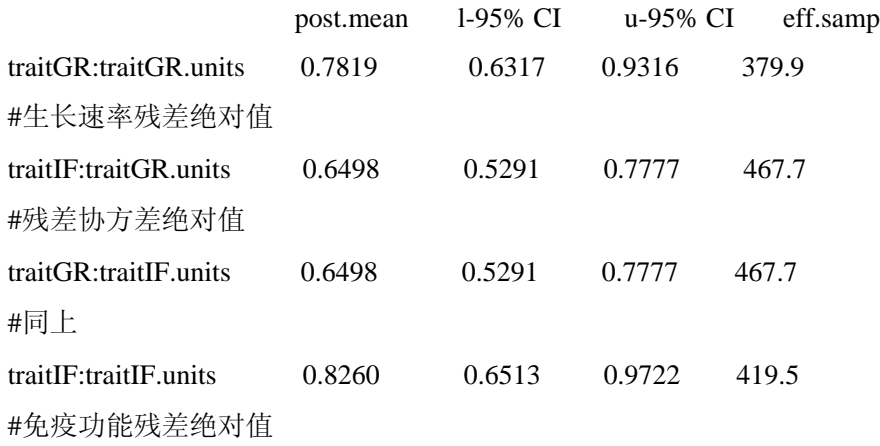

#### Location effects: cbind(GR, IF)  $\sim$  trait - 1 + trait:SEX

#表示固定变量性别的结果

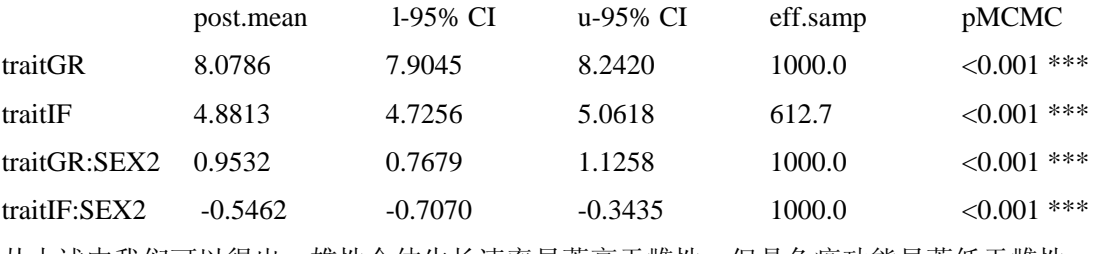

从上述中我们可以得出,雄性个体生长速率显著高于雌性,但是免疫功能显著低于雌性。

现在我们根据上面的各变量相对差来计算遗传相关:

G<- matrix(data=posterior.mode(model1\$VCV)[1:4], nrow=2, ncol=2)

G

得出一下矩阵,我们可以看到 GR 和 IF 是负遗传相关的

 $[0,1]$   $[0,2]$ 

[1,] 0.4467877 -0.1331386

[2,] -0.1331386 0.3700549

以上矩阵表示遗传相关绝对值,让我们标准化(把相关系数标准尺度:从负1到正1):

 $Gcor < -cov2cor(G)$ 

**Gcor** 

得出一下矩阵,更易理解, GR 和 GR 自己的相关系数为 1, 和 IF 具有很强的负遗传相关, 为-0.33.

 $[,1]$   $[,2]$ 

 $[1,]$  1.0000000 -0.3274313

[2,] -0.3274313 1.0000000